…………………………………. Pieczęć organizacji

## **V. Kalkulacja przewidywanych kosztów realizacji zadania publicznego**

## **V.A Zestawienie kosztów realizacji zadania**

(w sekcji V-A należy skalkulować i zamieścić wszystkie koszty realizacji zadania niezależnie od źródła finansowania wskazanego w sekcji V-B)

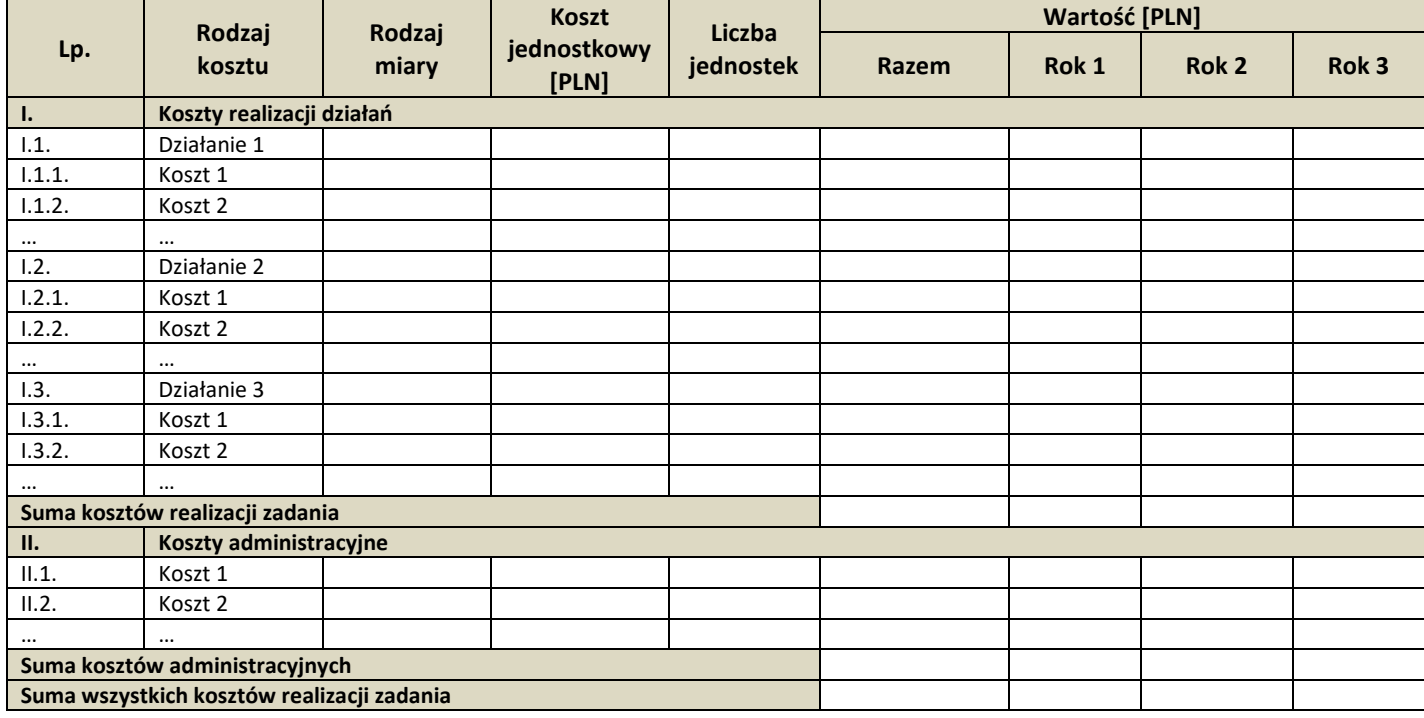

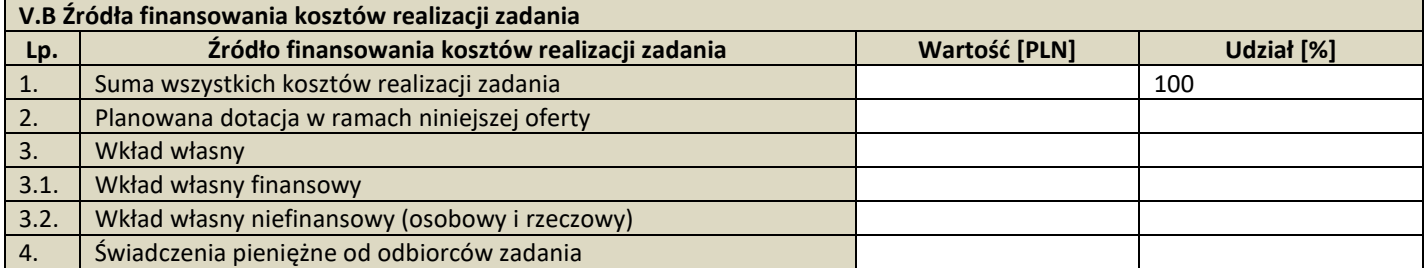

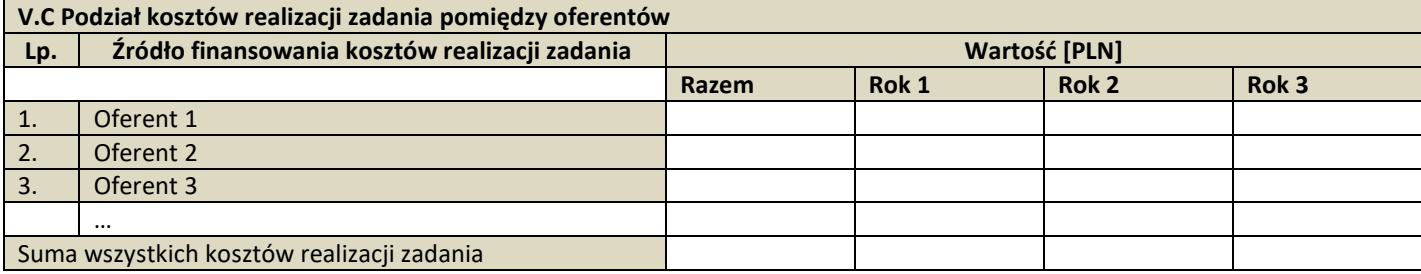

……………………………….……….………. (podpis osoby upoważnionej lub podpisy osób upoważnionych

do składania oświadczeń woli w imieniu oferenta/oferentów

Miejscowość ……………………… Data …………………………..